## XPS To PDF Command Line Crack

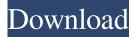

## XPS To PDF Command Line Crack+ [Mac/Win] [Latest] 2022

Converts XPS files to PDF fast and easily with minimum efforts. It comes with a GUI as well. Part 1 of 4 Application :Convert XPS To PDF Command Line 2022 Crack Name : Convert XPS to PDF Command Line URL : License : Creative Commons Attribution Non-Commercial Share Alike license Installation : Instructions : Sample Link : Part 2 of 4 Application : Convert XPS to PDF Command Line Name : Convert XPS to PDF Command Line URL : License : Creative Commons Attribution Non-Commercial Share Alike license Installation : Instructions : Sample Link : Part 3 of 4 Application : Convert XPS to PDF Command Line Name : Convert XPS to PDF Command Line URL :

XPS To PDF Command Line Crack Free Download [Mac/Win]

XPS To PDF Command Line is a Windows application that can help you convert XPS documents from your computer into PDFs with minimum efforts. XPS stands for eXtensible Presentation (Style) XML Paper Specification and it is the de facto standard for the exchange of print-like documents by Windows users. However, XPS documents are not supported by any Windows app with a command line interface, because they are not standardly portable. If you need an easy way to convert XPS documents on your computer into PDFs with minimum efforts, we recommend installing XPS to PDF Command Line, a lightweight, portable application that can help you convert XPS documents from your computer into PDFs with minimum efforts. Software Details Operating System: Microsoft

Windows File Size: 191 KB Price: \$14.00 Free Trial: Yes File Created: 2010-03-23 File Version: 1.4.0.0 Version: 1.4.0.0 Description: XPS To PDF Command Line is a Windows application that can help you convert XPS documents from your computer into PDFs with minimum efforts. Features: XPS To PDF Command Line is a portable app, so it does not require you to install it on the target computer. It can be run from removable storage media such as USB flash disks or external HDDs, too. When you run this app with no arguments, a help manual opens in your browser. The only way of accessing the app is through a Command Prompt window. Typing the name of the executable in that window or executing it with no arguments displays a help manual in your browser. XPS To PDF Command Line is a simple to use yet powerful application with a handy Command Line Interface (CLI). All in all, it is a universal application that can turn any XPS document on your computer into a PDF with minimum efforts. Cheese, as a group of fermented dairy products, is among the largest sources of protein in the world [@b0005]. Cheese and dairy products play important roles in health, including the promotion of bone health and reduction of blood pressure [@b0010], [@b0015], [@b0020]. The three most common types of cheese are processed cheese, Cheddar cheese and Swiss cheese. Cheddar cheese production is 09e8f5149f

## **XPS To PDF Command Line**

XPS To PDF Command Line is a converter software for converting Microsoft XPS documents into PDF format. Based on command line interface (CLI), this software will help you convert XPS documents to PDF. In addition, this converter software will help you create PDF from XPS documents. Banshee is a music player and library organizer for GNOME and KDE. //-----// Licensed under LGPLv2.1 or later - In the past, I have demonstrated how to use Banshee to rip and organize MP3 files, but I didn't show you a way to manage your music with it. Here is one of the ways I use it: Play an Audio CD Add the audio CD to Banshee and start playing it Use the button in the lower left corner to navigate to the next song, the previous song, the playlists, etc. Add the files from the CD to the main library Sort by album, artist, or genre Preview the music and read the track names with the text tool This is a really great feature and this goes beyond any MP3 Player on the market. And of course, there are lots of other features, like playlists, searching, podcasts, support for many file formats and lots more. Banshee 1.8.1 or later is recommended for this tutorial. To play or add an audio CD to Banshee, you will need to do the following: Open Banshee from your applications menu. Navigate to the CD drive where you want to play the music. (For example, in the CD drive it is probably /dev/cdrom0). Open the music CD in Banshee. After playing the CD, Banshee stores all of the files in the music CD in the main library. You can then browse these files as described above. Add Audio CD and browse music files As stated above, you must add the audio CD to Banshee before you can browse the music from it. After adding the audio CD to Banshee, it will be added to the library.

The easiest way to add a music CD to Banshee is to do the following: Open Banshee from your applications menu. Click on Music and then click on Add CD. Navigate to the CD drive where you

What's New In?

XPS To PDF Command Line is a small application that could be used to convert your XPS documents from your PC to PDFs easily. It features a Lightweight and Portable Command Line Interface (CLI), does not require any complicated configuration, and provides you with a handy Help Manual. XPS To PDF Command Line, Click the link below to get more information, If you are still in need of XPS to PDF conversion tools and want to know more about XPS to PDF conversion, you are in the right place. Here you will be able to find more information about the program and its features. If you want to download the latest version of XPS To PDF Command Line or have any questions or suggestions about the product, you can contact its author, CT2 Freeware. Rating: 3.1 out of 5 (7 ratings) Yes, it can! 4/2/2009 Ratings: (5) Pros: 1. Very useful program 2. Simple to use 3. Convert XPS to PDF 4. Free 5. Portable Cons: 1. Author is very new 2. Language barrier Recommendations to other users: 1. The program will convert XPS to PDF, which means you will not need to pay for another program to do the same thing. 2. You can type directly in the command line. If you get to know how to use this program, you can convert XPS to PDF easily. 3. With a few clicks, you can convert XPS to PDF. For a free program, it has many helpful functions. 4. It is free and does not mess with your existing system registry or settings. The portable version of the program does not require installation. XPS To PDF Command Line by CT2 Freeware

If you are still in need of XPS to PDF conversion tools and want to know more about XPS to PDF conversion, you are in the right place. Here you will be able to find more information about the program and its features. If you want to download the latest version of XPS To PDF Command Line or have any questions or suggestions about the product, you can contact its author, CT2 Freeware. XPS to PDF Converter is a FREE XPS to PDF converter. You may transfer your X

## **System Requirements:**

Supported OS: Windows XP, Windows Vista, Windows 7, Windows 8, Windows 10 OS Version: Vista = 6.0, Windows 7 = 7, Windows 8 = 8 Windows 7 or later (required for video playback). Memory: At least 256 MB RAM. Processor: At least 1.8 GHz processor. Graphics: 512 MB RAM graphics card or higher. For running in full-screen mode. Hard Drive: 1.0 GB of free disk space

https://haanyaar.com/2022/06/08/wikipedia-search-vista-gadget-crack-registration-code-updated-2022/

https://igbrospaint.com/2022/06/08/audio-spectrumview-crack-lifetime-activation-code-april-2022/

https://catbuzzy.com/upload/files/2022/06/6wEqw5WvFWyt1aoeENOu 08 c29210e5143154ec399d607a4135981a file.pdf

https://energypost.eu/wp-content/uploads/2022/06/UplusFTP Server Crack Incl Product Key Updated 2022.pdf

http://dottoriitaliani.it/ultime-notizie/bellezza/any-image-crack-april-2022/

http://3net.rs/wp-content/uploads/2022/06/Winding Density.pdf

http://www.ubom.com/upload/files/2022/06/EweUcsngig3uFkJGZIkg 08 c29210e5143154ec399d607a4135981a file.pdf

https://eafuerteventura.com/firload-crack-free-registration-code-download/

https://citywharf.cn/free-excel-password-unlocker-crack-april-2022/

https://www.lynnlevinephotography.com/hapax-touareg-crack/

https://islamiceducation.org.au/mpeg-to-3gp-converter-with-product-kev/

https://farmasetika.com/wp-content/uploads/2022/06/sootnia.pdf

http://stroiportal05.ru/advert/sanmelody-crack-free-april-2022/

https://bixiehive.com/wp-content/uploads/2022/06/zevrani.pdf

https://lalinea100x100.com/2022/06/08/scanfont-crack-activation-download-latest-2022/

https://vemensoug.com/wp-content/uploads/2022/06/Outlook Contacts Exporter.pdf

https://paulinesafrica.org/?p=73459

https://volektravel.com/vizgraph-0-0-6-crack/

https://www.alnut.com/vermap-crack-registration-code-updated/

http://fajas.club/?p=10923